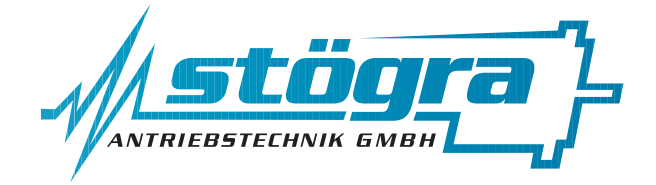

# **Stögra Antriebstechnik GmbH**

Machtlfinger Straße 24 D-81379 München

Tel.: (089)15904000 Fax.: (089) 15904009 email info@stoegra.de internet http://www.stoegra.de

# **SERS ..V02/3/4 und WSERS...V01**

# **PB-DP**

# Schrittmotorleistungsverstärkerkarte mit Positioniersteuerung und Profibus-DP Schnittstelle

### **Profibus-DP spezifische Ergänzungen zum Handbuch SERS mit RS232/RS485 Schnittstelle**

Ausgabe April 2013 Änderungen, die der Verbesserung dienen, bleiben vorbehalten.

Bei der Erstellung von Texten und Bildern wurde mit höchster Sorgfalt vorgegangen. Trotzdem können Fehler nicht vollständig ausgeschlossen werden. Für fehlerhafte Angaben und deren Folgen können wir keine Haftung übernehmen.

### Stögra

# **Inhaltsverzeichnis**

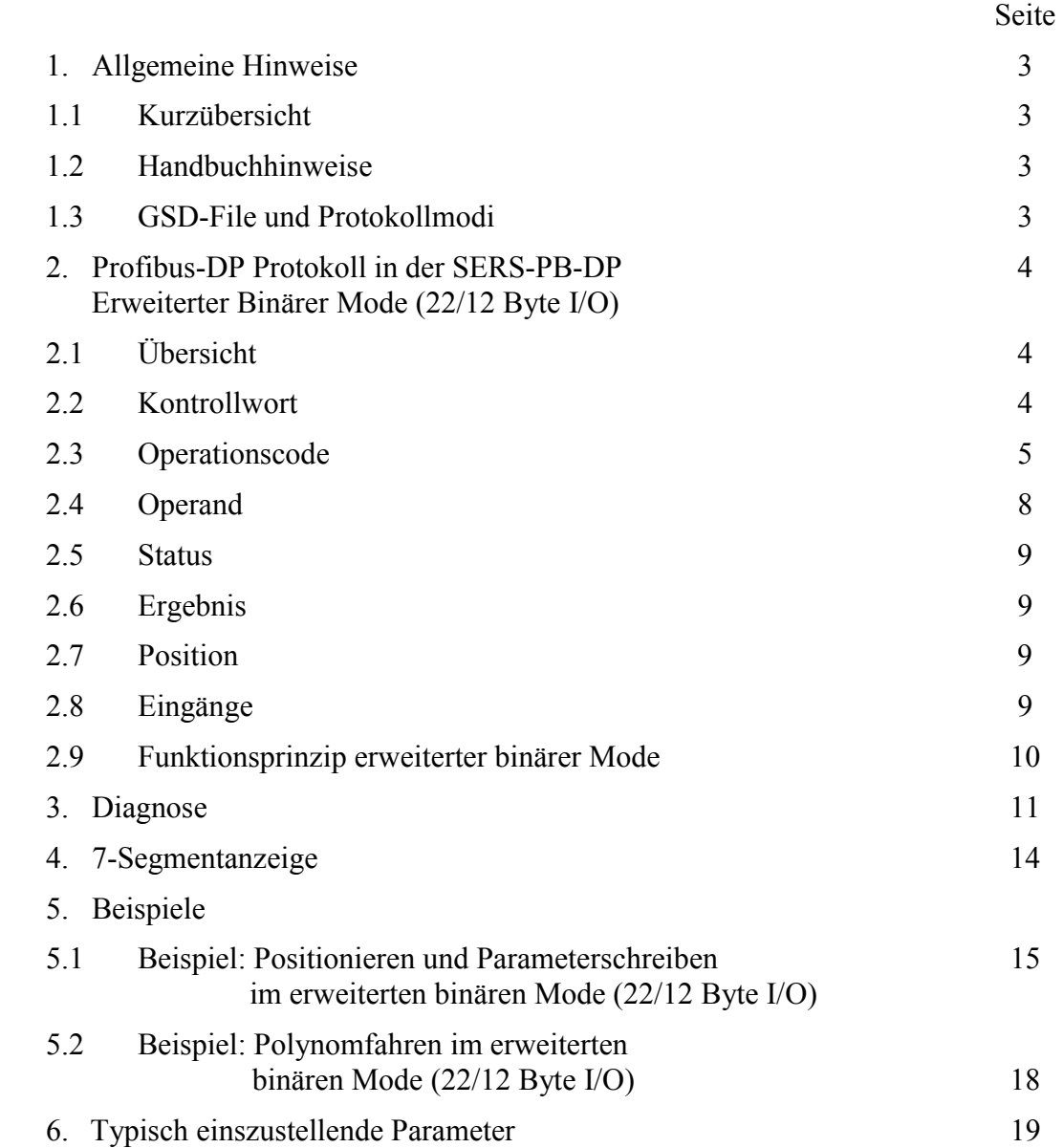

### **1. Allgemeine Hinweise 1.1 Kurzübersicht**

- Die Schrittmotor-Ansteuereinheit SERS...PB-DP ist eine 1-Achsen Positioniersteuerung mit Profibus-DP Interface.
- Die entsprechenden 'Knoten' Informationen für den Profibus-Master sind im auf der STÖGRA-CD (oder Internet download unter http://www.stoegra.de) mitgelieferten File '**sers07B9.gsd**' enthalten.
- Protokoll-Modus: "erweiterter binärer Modus 22/12Byte I/O" Die Steuerung unterstützt aber auch noch die alten Modi "ASCII-Zeichen Mode" und "Binärer Mode"
- Das Schreiben und Lesen von Nutzdaten muss konistent erfolgen (bei Siemens-Simatic-Steuerungen: Systemfunktionsbausteine SFC14 und SFC15 – Konsistente Nutzdaten lesen/ schreiben
- Bei Verwendung von Siemens Steuerungen (z.B. Simatic-Familie) müssen Bytes innerhalb eines Wortes, und Wörter innerhalb von Doppelwörtern vertauscht werden Beispiel: Das Kontrollwort (Doppelwort) mit Bytes Nr. 1 - 2 - 3 - 4 muss bei Siemenssteuerungen in folgender Anordnung geschrieben werden:  $4 - 3 - 2 - 1$
- Die implementierten Funktionen der SERS...PB-DP sind identisch mit der Positioniersteuerung SERS mit RS232/RS485 Schnittstelle.

### **1.2 Handbuchhinweise**

Im Folgenden wird das "Handbuch zur Inbetriebnahme und Programmierung der SERS mit RS232/RS485 Schnittstelle" als **SERS-Handbuch** bezeichnet.

Die Belegung der 9-poligen D-Sub-Buchse ist entsprechend der Profibus-DP-Norm

### **1.3 GSD-File und Protokollmodi**

Aktueller Protokollmodus im mitgeliefertem File '**sers07B9.gsd**':

- **"SERP binär 22/12 Byte I/O"** → **erweiterter binärer Mode mit konsistenter Datenübertragung und 22 Byte im Ausgangsbereich und 12 Byte im Eingangsbereich** 

### **2. Profibus-DP Protokoll in der SERS-PB-DP 2.1 Erweiterter binärer Mode (22/12 Byte I/O) 2.1.1 Übersicht**

Senden von Daten an die SERS...PB-DP über 22 Byte im Ausgangsdatenbereich:

Byte 1 bis 4 : **Kontrollwort**

Byte 5 und 6 : **Operationscode (Opcode)**

Byte 7 bis 10 : **Operand** 

Byte 11 bis 14 : **Beschleunigung**

Byte 15 bis 18 : **Geschwindigkeit**

Byte 19 bis 22 : **Lagesollwert / Weg**

Lesen von Daten aus der SERS...PB-DP über 12 Byte im Eingangsbereich:

Byte 1 und 2 : **Status**

Byte 3 bis 6 : **Ergebnis** (einer zuvor erfolgten Parameterabfrage über Opcode... )

Byte 7 bis 10 : **Aktuelle Position**

Byte 11 und 12 : **Eingänge**

### **2.1.2 Kontrollwort**

Das Kontrollwort im Ausgangsbereich triggert **bei Veränderung** die folgend definierten Aktionen. "STOP" wird immer (auch ohne Änderung) berücksichtigt. ("START\_PROGRAMM" wird auch statisch ausgewertet, wenn Parameter P1023 = 1 ist)

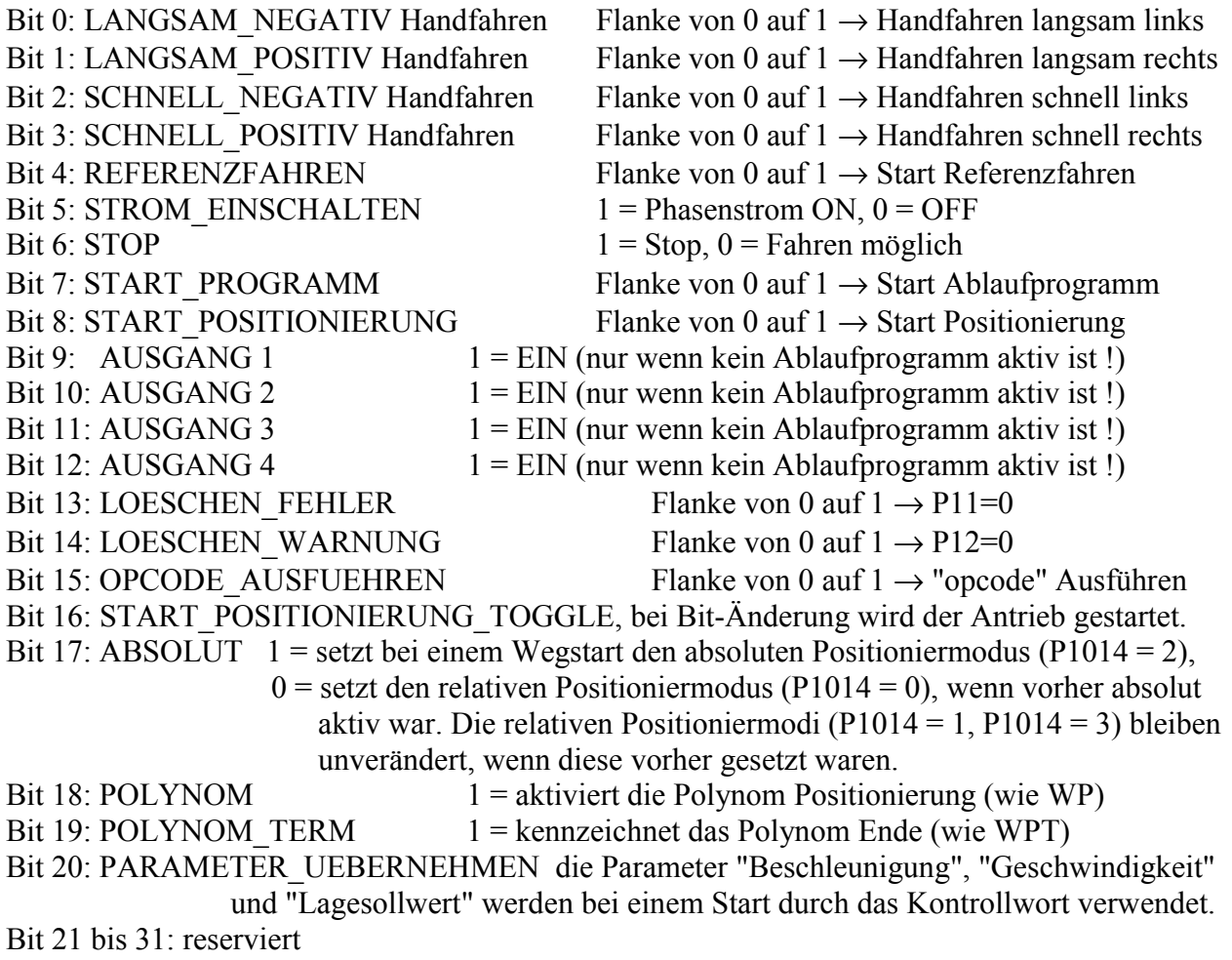

### **2.1.3 Operationscode (Opcode)**

- Der Opcode wird ausgeführt bei Wechsel von Bit 15 im Kontrollwort von "0" auf "1"
- Die beiden Bytes des Opcodes müssen **konsistent** übertragen werden, damit kein ungültiger Opcode entsteht (bei Siemens-Simatic-Steuerungen: Systemfunktionsbausteine SFC14 und SFC15 – Konsistente Nutzdaten lesen/ schreiben)
- Je nach Operation (Opcode) wird der Operand benötigt. Dieser muss gültig sein, bevor der Opcode gesetzt wird (über Bit 15 im Kontrollwort)
- Der übertragene Opcode wird nach seiner Ausführung mit "Bit 8: HANDSHAKE" im Statuswort des Eingangsbereich quittiert (Handshakebit wird auf "1" gesetzt)
- Bevor ein neuer Opcode übertragen werden kann, muss Bit 15 im Kontrollwort wieder auf "0" gesetzt, und gewartet werden, bis das Handshake Bit auch wieder "0" ist.
- Die wichtigsten Opcodes für einen nicht programmierten Antrieb (Antrieb ohne Ablaufprogramm) sind "Zuweisung" und "Abfrage".

In der folgenden Darstellung sind alle Opcodes **binär** dargestellt.

Das "c" Bit wird nur für die Formatierung bei ASCII Darstellung verwendet. Wenn das Bit "1" ist, so beginnt dieser Opcode im Listing (z.B. Programmlisting) in einer neuen Zeile. Im "nicht programmierten Antrieb" (kein Ablaufprogramm in SERS) ist "c" normalerweise "0". "p" Bits bilden die Parameternummer. (ppp pppp pppp) bezeichnet den Inhalt des Parameters mit

der Adresse "ppp pppp pppp" (z.B: . 011 1111 0010 für Parameter P1010)

"n" Bits bilden die Anzahl der Dezimalnachkommastellen.

"e" Bits bilden die Ereignisnummer bei bedingten Verzweigungen.

"b" Bits bilden das Eingangsbitmuster bei bedingten Verzweigungen.

"l" Bits bilden die Labelnummer.

"X" bezeichnet den Rechenakku (Akkumulator)

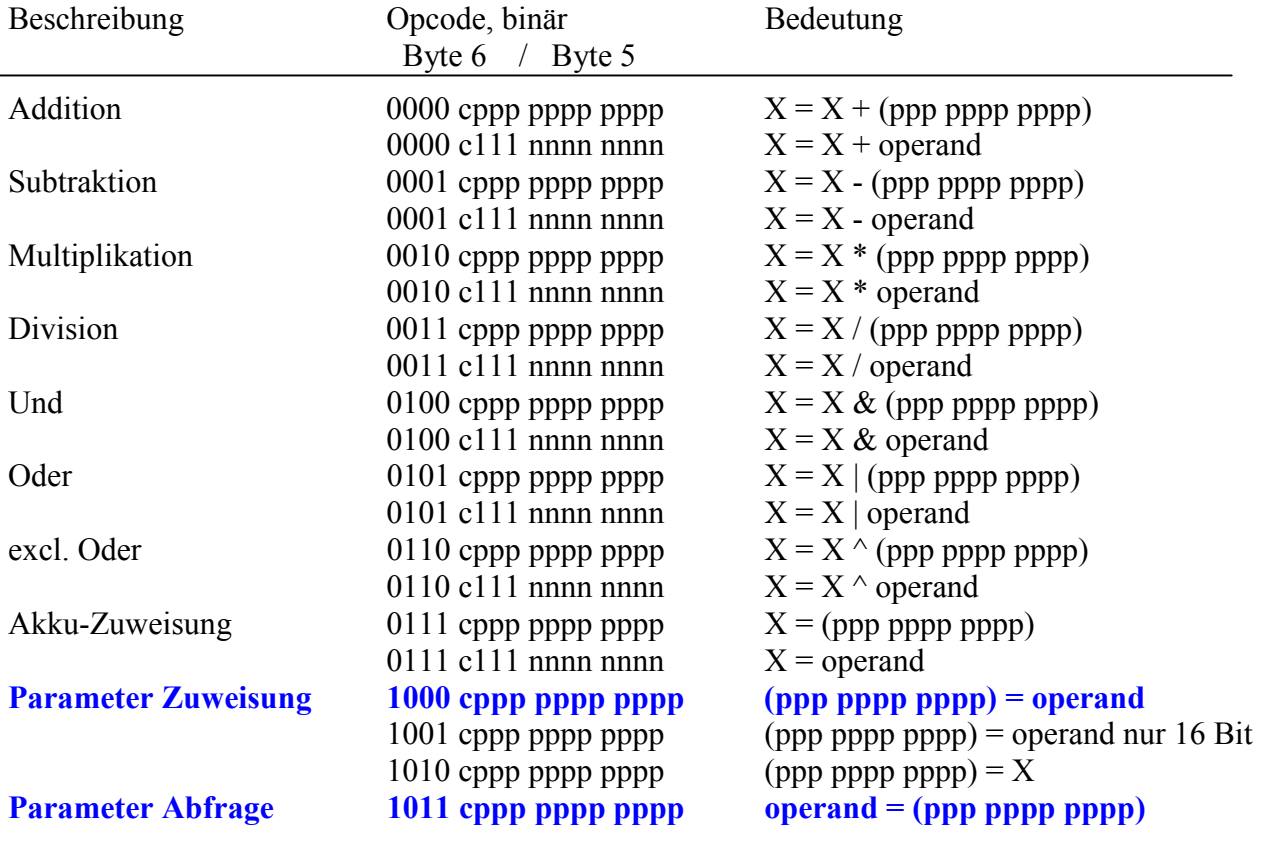

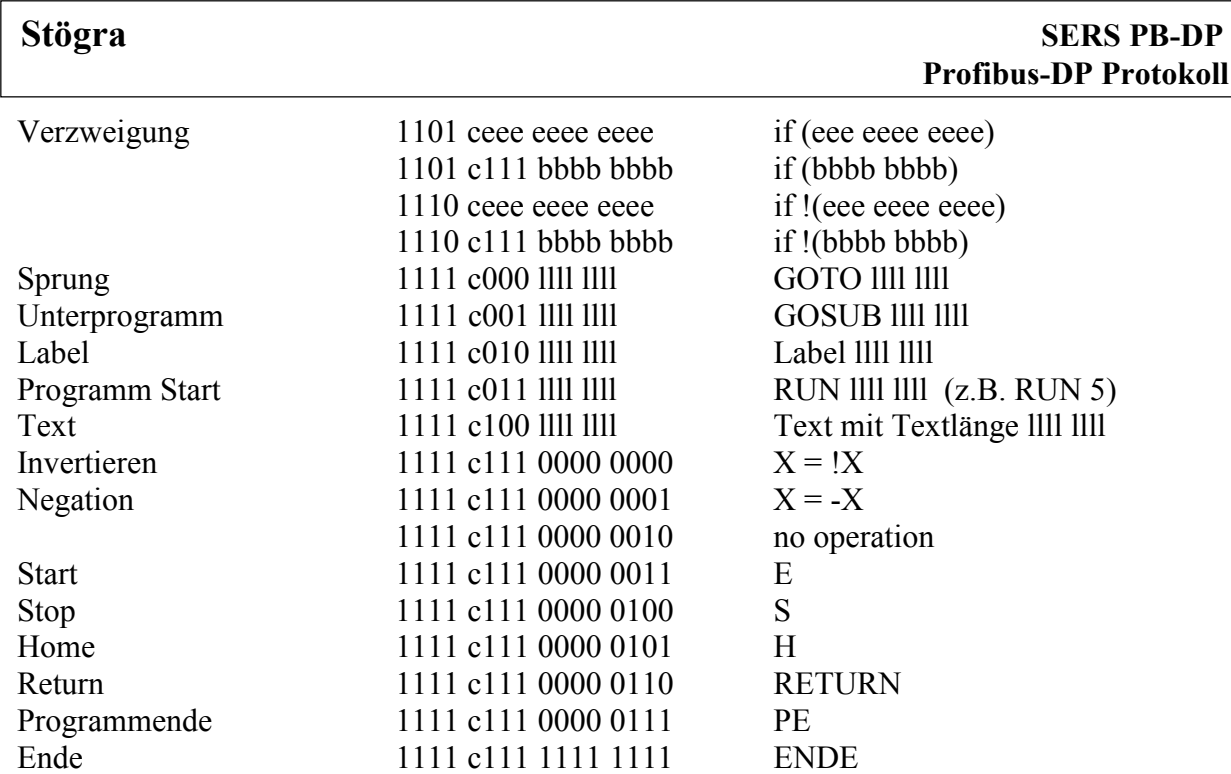

#### **Ereignisnummern ("e")** für Verzweigungen if (eee eeee eeee)

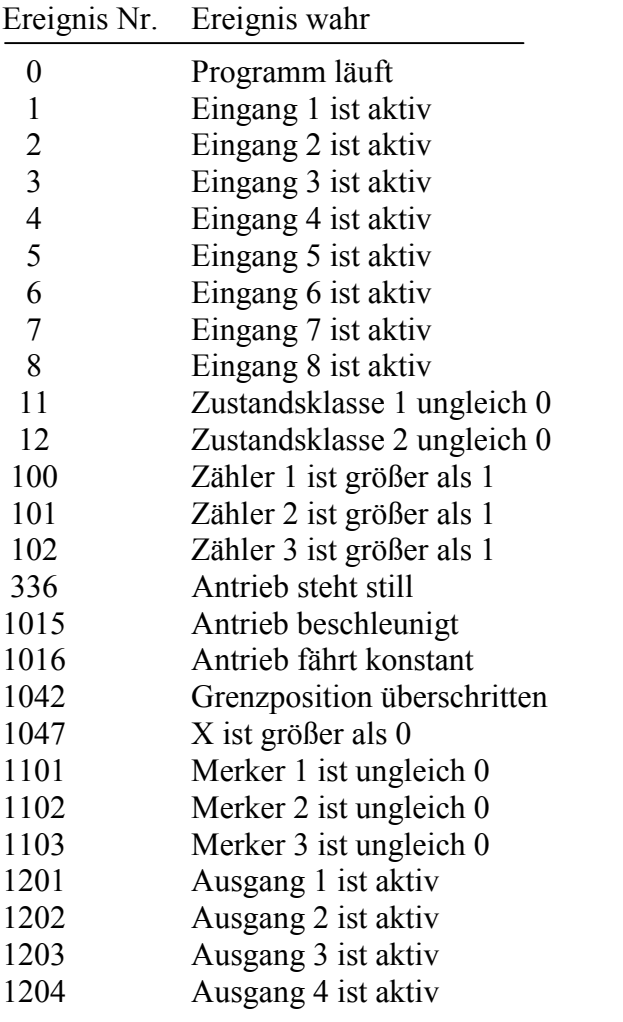

Die Ereignisnummern sind identisch mit den SERS Parameter Nummern ! Z.B. Ereignis "336" = Parameter P336

#### **Stögra**

#### **Ablaufprogramme in SERS ... PB-DP Steuerungen:**

Das Schreiben / Übertragen eines neuen Ablaufprogramms in eine SERS ... PB-DP, wird mit der Parameterzuweisung 'P0=2' eingeleitet.

Achtung: 'P0=2' ist eine Zuweisung mit einem 16-Bit Operand !

```
\rightarrow OPCODE 1010 0000 0000 0000 = 90 00 (HEX) und Operand 00 00 00 02 (HEX)
```
Alle anderen Parameterzuweisungen mit 32-Bit Operanden

 $\rightarrow$  OPCODE 1000 .... = 8... ... ...

Alle in obiger OPCODE-Liste enthaltenen Kommandos können in einem Ablaufprogramm verwendet werden.

Ein mit 'P0=2' eingeleitetes Definieren eines Ablaufprogramms wird mit der Parameterzuweisung 'P0=0' wieder beendet (Ende des Ablaufprogramms)

 $\rightarrow$  OPCODE 1000 0000 0000 0000 = 80 00 (HEX) und Operand 00 00 00 00 (HEX)

Über das Kontrollwort Bit 7 kann das Ablaufprogramm gestartet werden. Bit 9 im Statuswort zeigt an, ob ein Ablaufprogramm gerade läuft.

#### **Bemerkung:**

Das Schreiben und Übertragen von Ablaufprogrammen kann auch über die RS232-Schnittstelle mit der mitgelieferten SERS-Programmier-/Parameteriersoftware für Windows-PCs mit RS232- Schnittstelle gemacht werden.

In der Regel ist diese Möglichkeit praktikabler, da einfacher und schneller zu Realisieren. Das Starten und Beobachten des Ablaufprogramms kann dann wieder über die Profibus-Schnittstelle vorgenommen werden (über Kontrollwort bzw. Statuswort).

### **2.1.4 Operand**

#### **Zahlendarstellung im Binärformat**

Die Anzahl der Nachkommastellen sind durch die Parameternummer (im Opcode) und der Wichtungsart des Parameters festgelegt. In der Binärdarstellung wird die Kommaposition nicht gespeichert, sondern einfach weggelassen. Es müssen jedoch alle Nachkommastellen angehängt werden.

Z.B. wird die Position "360.6" Grad bei rotatorischer Wichtung im Binärformat als "3606000" angegeben, weil dieser Parameter bei dieser Wichtung 4 Nachkommastellen hat. Bei arithmetischen Berechnungen mit Konstante wird die Anzahl der Nachkommastellen im Opcode im Feld "nnnn nnnn" gespeichert, da es hier keine Standardwichtung gibt.

Die Wichtungen (Skalierungen) werden eingestellt über die Parameter P44, P76 und P160 (siehe allg. Handbuch **"Bedienungsanleitung SERS"** - für SERS mit RS232-Schnittstelle - Seite 54)

Folgend sind alle Parameter mit Nachkommastellen aufgelistet:

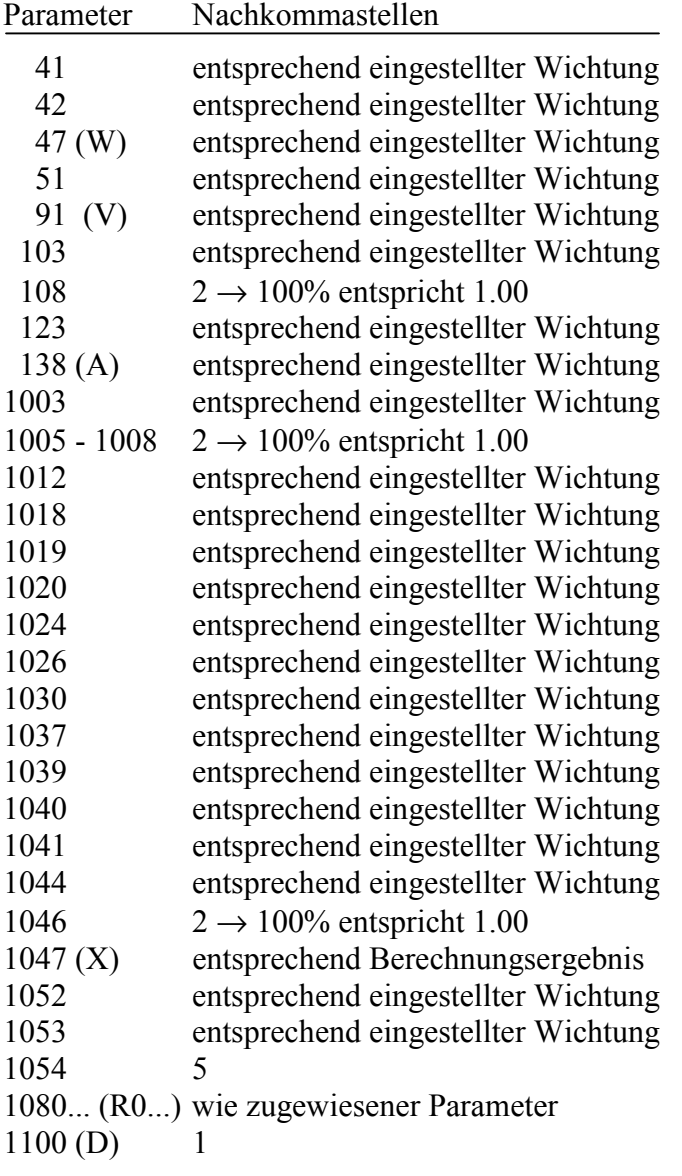

Alle anderen Parameter sind ungewichtet (also ohne Nachkommastellen).

### **2.1.5 Status**

Der Status (Bytes 1 und 2 im Eingangsbereich) hat folgende Bitdefinitionen (angelehnt an DRIVECOM):

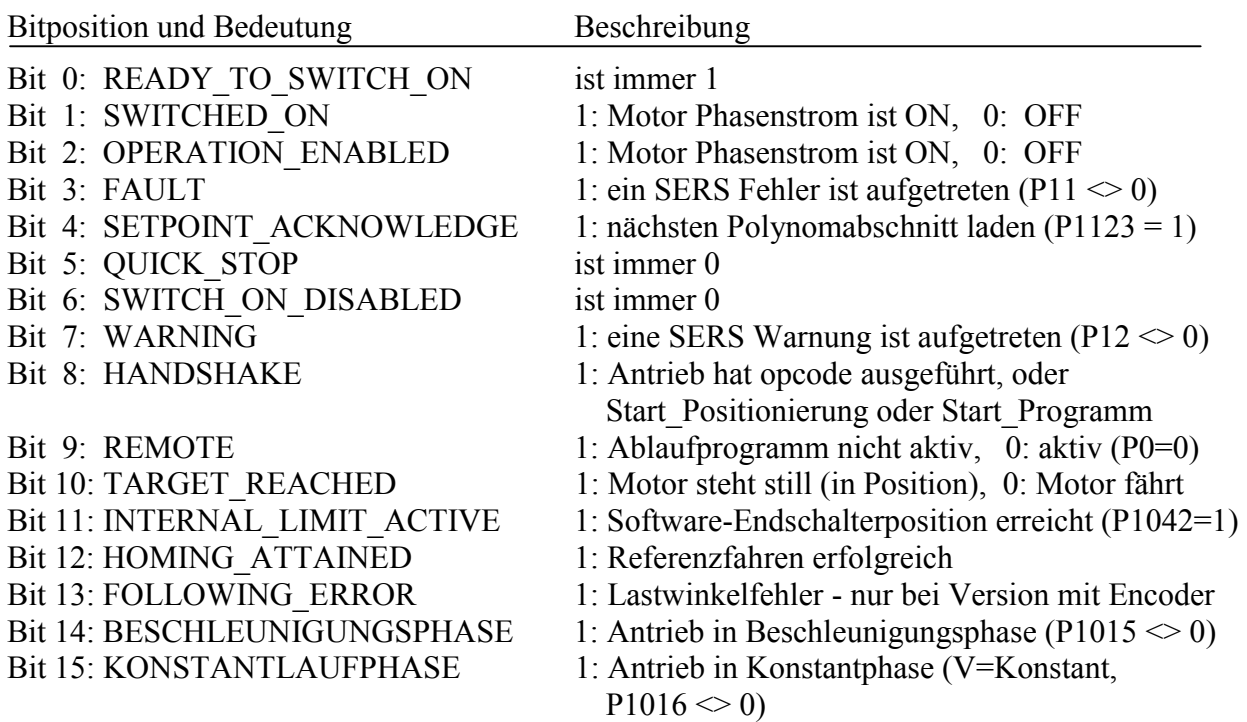

### **2.1.6 Ergebnis**

"ergebnis" ist der letzte mit dem Opcode "Abfrage" ausgelesene Parameterwert – als Binärwert.

# **2.1.7 Position**

"position" enthält die aktuelle Position (P51, Lage-Istwert 1) – als Binärwert.

# **2.1.8 Eingänge**

"Eingänge" enthält den Zustand der digitalen Eingänge I1 bis I8 und der optoentkoppelten Eingänge Stop, Referenzschalter, Endschalter plus und minus.

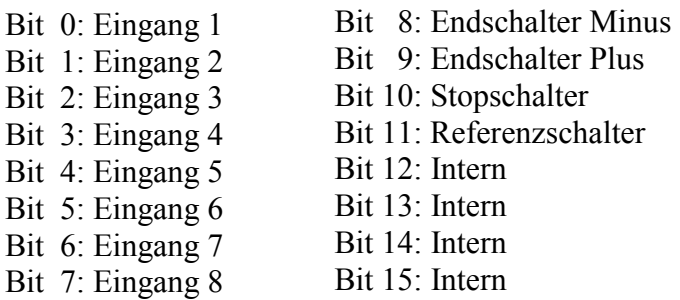

### **2.1.9 Funktionsprinzip erweiterter binärer Mode**

#### **1. Allgemeines Schreiben und Lesen von Parametern:**

In den Bytes 5 und 6 wird der Opcode für das Schreiben oder Lesen von Parametern eingetragen (Zuweisung). Beim Schreiben von Parametern wird zusätzlich der Wert, der zugewiesen werden soll, im Operand eingetragen (Bytes 7 bis 10). Mit einem Wechsel von "0" nach "1" von Bit 15 im Kontrollwort wird dem Slave signalisiert, dass ein neuer OPCODE mit Operand übernommen werden soll.

Nach Abarbeitung des OPCODE's setzt der Slave das Handshakebit auf "1". Bevor ein neuer Opcode übertragen werden kann, muss das Bit 15 im Kontrollwort auf 0 gesetzt und gewartet werden, bis das Handshake Bit auch wieder 0 ist. Beim Lesen von Parametern steht jetzt das Ergebnis (Parameterwert) im "Ergebnis" des Eingangsbereichs (Byte 3 bis 6).

#### **2. Positionieren**

Die Werte Beschleunigung, Geschwindigkeit und Lagesollwert werden in die entsprechenden Bereiche (Bytes 11 bis 22) geschrieben.

Über die Bits 17 bis 19 im Kontrollwort wird festgelegt, um welche Art der Positionierung es sich handelt (einfache Positionierung oder Polynomfahrt, relativ oder absolut → für Punkt zu Punkt Positionierungen sind Bits 18 und 19 = "0").

Mit Bit 20 wird dem Slave mitgeteilt, ob er die neuen Werte Beschleunigung, Geschwindig-keit und Position übernehmen soll. Falls Bit 20 = "0" gesetzt wird, dann verwendet die SERS die Werte aus der vorherigen Positionierung, bzw. die momentan in der SERS vorhandenen Werte. Eine Flanke von "0" nach "1" in Bit 8 im Kontrollwort führt zum Start der Positionierung. Alternativ startet eine Änderung des Bit 16 (Togglebit) die Positionierung - Bit 8 im Kontrollwort muss dabei permanent = "1" gesetzt sein.

Das Handshakebit 8 im Statuswort folgt dem Bit 8 (Start\_Positionierung) im Kontrollwort bzw. dem Togglebit Bit 16 im Kontrollwort (wird das Bit Start-Positionierung auf "1" gesetzt, dann setzt auch die SERS das Handshakebit im Statuswort auf "1", wenn das Bit Start-Positionierung wieder der auf "0" zurückgesetzt wird, dann setzt auch die SERS das Handshakebit auf "0" zurück).

Sobald der Motor fährt, wird Bit 10 im Statuswort ="0" gesetzt, und nach Erreichen der Zielposition wieder auf "1" gesetzt.

Beim Polynomfahren signalisiert der Slave über das Bit 4, dass der nächste Polynomabschnitt geschrieben werden kann. Die letzte Bremsrampe Parameter "B" (Parameter P1096) - Definition und Wichtung wie Parameter A – P138) kann nur über OPCODE definiert werden.

#### **HINWEIS zum HANDSHAKE-BIT im Statuswort:**

Das Handshake-Bit 8 im Statuswort wird gesetzt bzw. zurückgesetzt bei folgenden Aktionen:

- Opcode Ausführen, nach Kontrollwort Bit 15 ="1" bzw. "0" (z.B. Schreiben Parameter)
- Start Positionierung, nach Kontrollwort Bit 8 ="1" bzw. "0"
- Start Programm, nach Kontrollwort Bit  $7 = 1$ " bzw. "0"

Wenn im SPS-Programm verschiedene Bausteine parallel ablaufen (z.B. Interruptgesteuert), dann kann es passieren, dass das Handshakebit durch eine Aktion gesetzt wird (z.B. nach Schreiben von Parametern über Opcode Ausführen), und durch eine andere Aktion wieder zurückgesetzt wird (Start Positionierung, wenn in einem SPS-Unterprogramm das Bit 15 im Kontrollwort der SERS, nach erfolgreichem Start der Positionierung wieder zurückgesetzt wurde).

Für eine zuverlässige Auswertung des Handshake-Bits sollte daher bei der Programmierung der SPS (Profibus-Master) jeder einzelne Vorgang (Opcode schreiben, Start Positionierung, Start Programm) konsequent und sequentiell, bzgl. dem Handshake-Bit, abgearbeitet werden, ohne zeitliche Überlappung mit einem anderen Vorgang.

### **3. Diagnose**

Die Diagnose im Profibus-Protokoll der SERS...PB-DP ist folgendermaßen aufgebaut:

#### **X1 X2 X3 X4 X5 X6 Z1 D1 E1 E2 W1 W2**

Die Bytes **X1** bis **X6** sind in der Profibus-DP Norm festgelegt.

Die Bytes **Z1** bis **W2** werden durch die SERS...PB-DP beschrieben.

**Z1** gibt die Anzahl der folgenden Bytes an (inklusive Z1) - immer '06', wenn eine Diagnosemeldung vorliegt.

**D1** gibt eine Diagnose-Fehlernummer an, die unten beschrieben ist.

**E1** entspricht dem High-Byte des 16-Bit Parameters P11 (SERS-Antriebsfehler).

**E2** entspricht dem Low-Byte des 16-Bit Parameters P11 (SERS- Antriebsfehler).

**W1** entspricht dem High-Byte des 16-Bit Parameters P12 (SERS-Warnung).

**W2** entspricht dem Low-Byte des 16-Bit Parameter P12 (SERS-Warnung ).

Diagnose Fehlernummern (Byte **D1**) Hex-Wert (Dezimal)

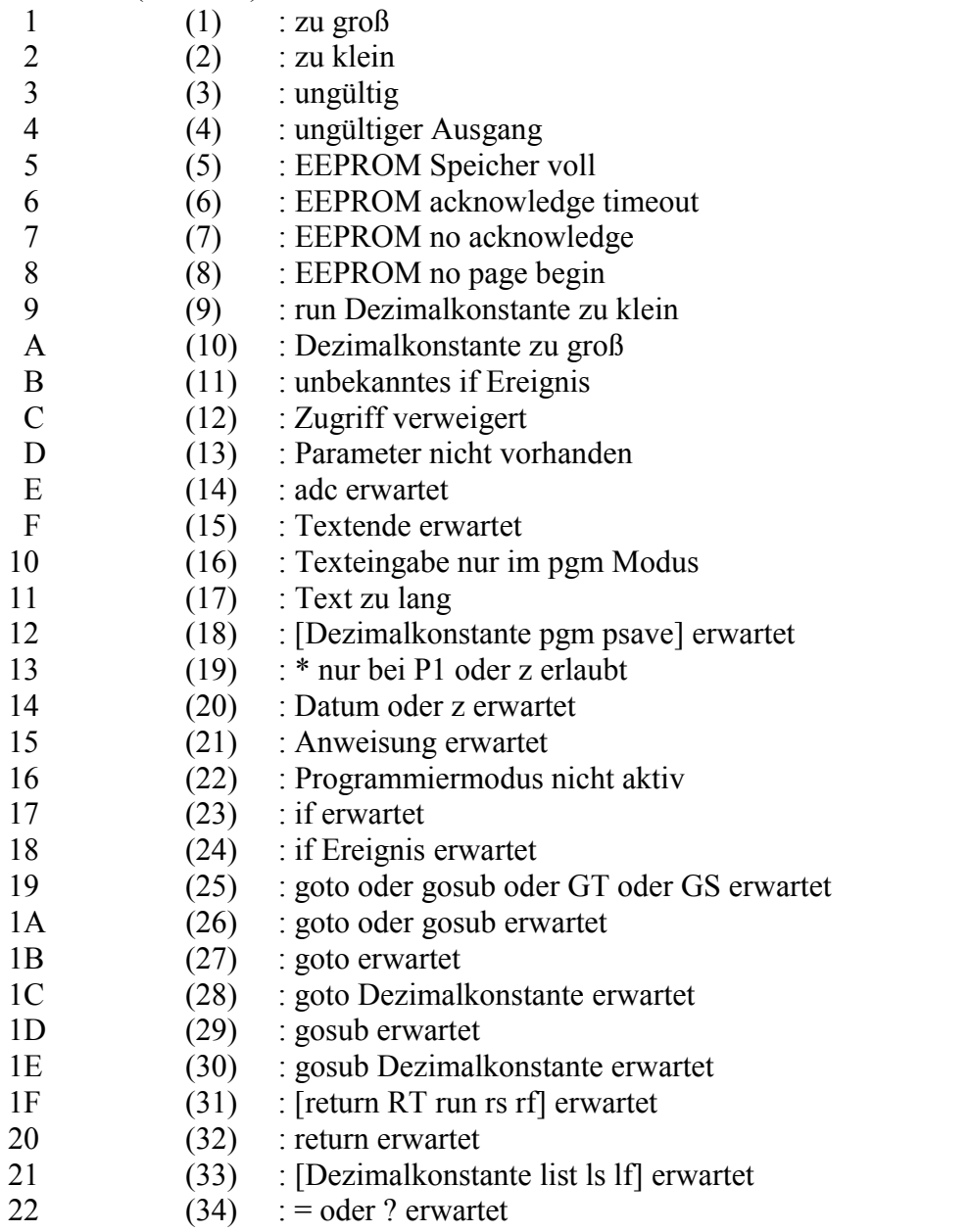

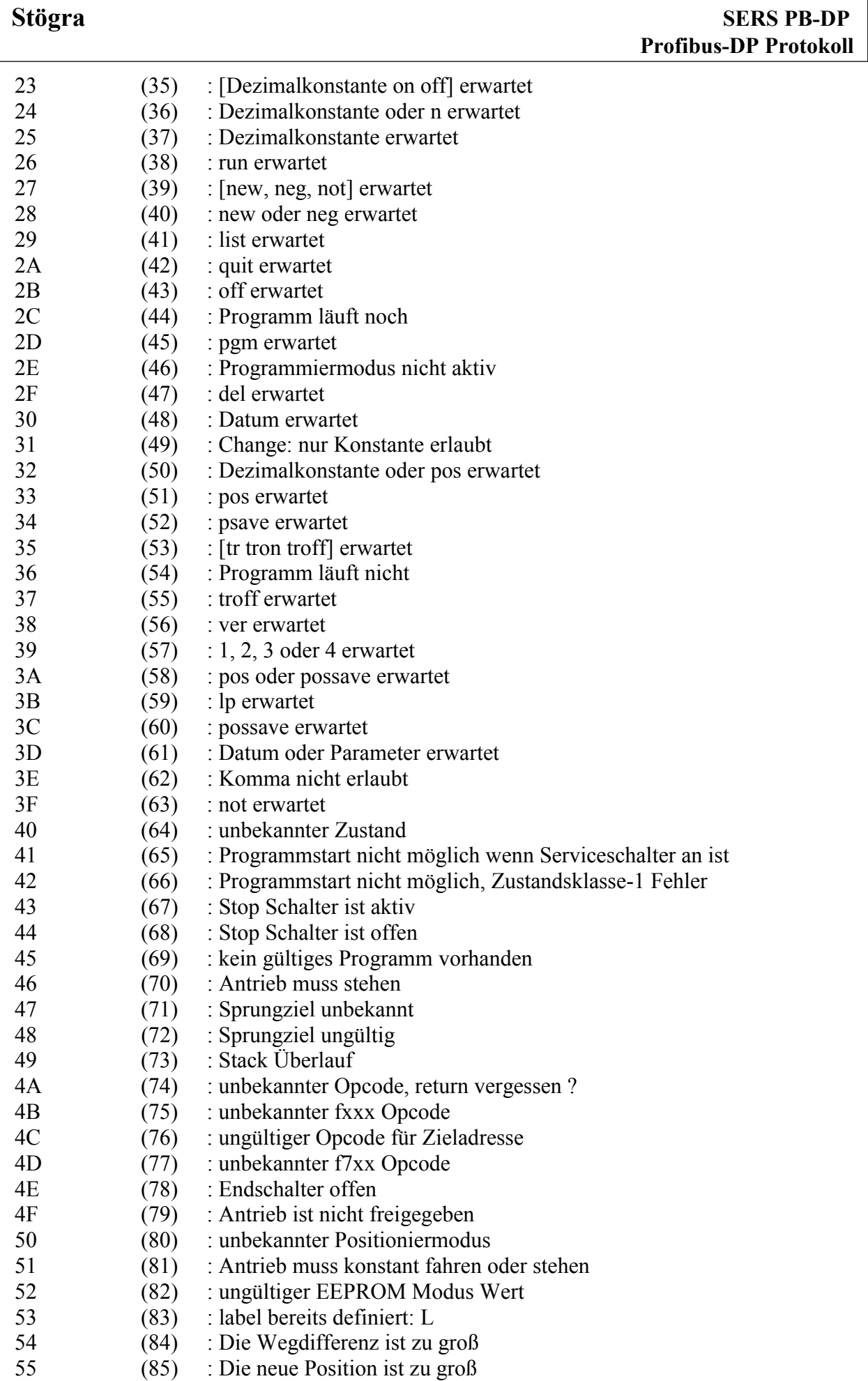

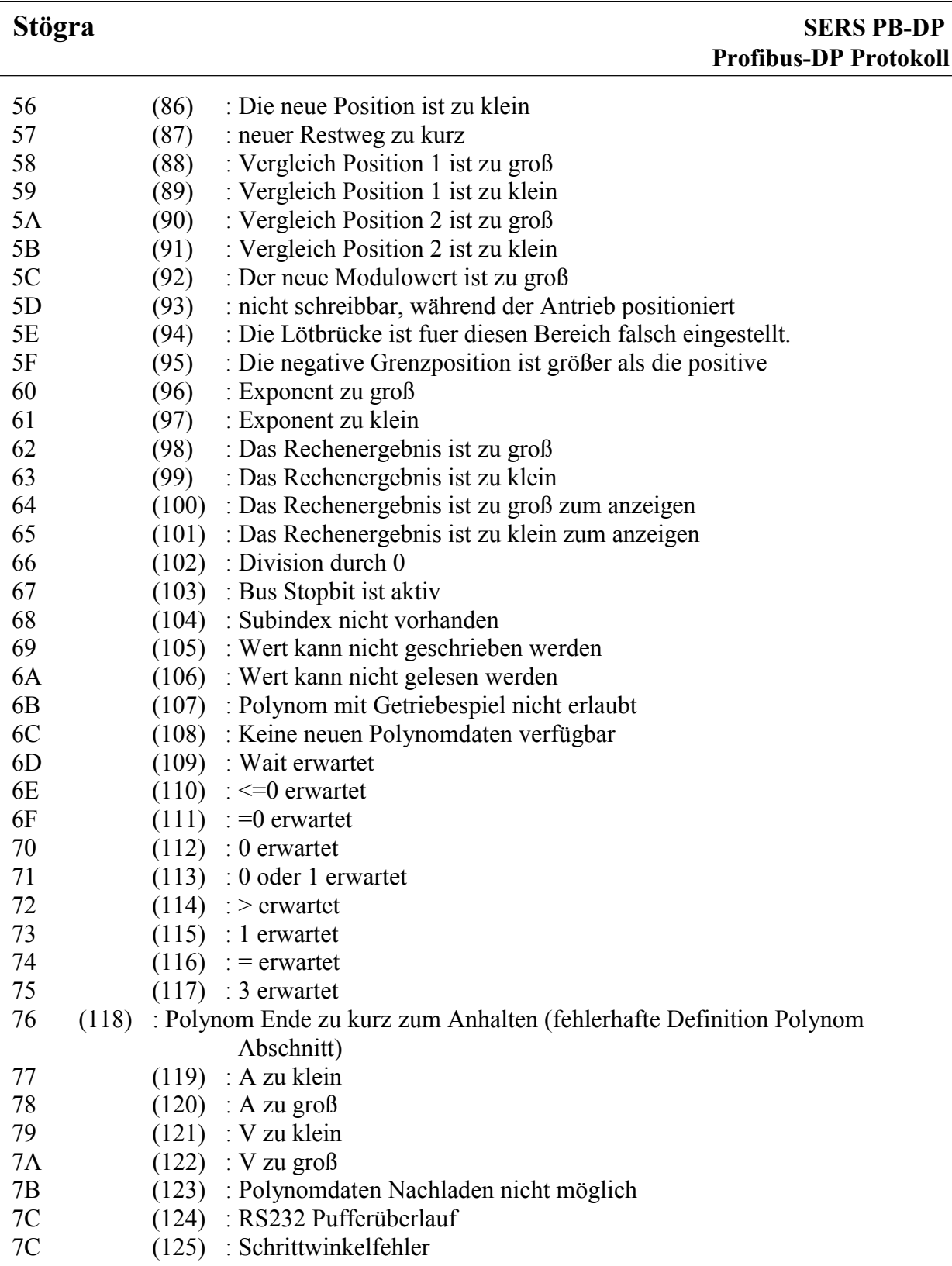

Bei Auftreten eines Fehlers (SERS Parameter P11 < > 0) oder einer Warnung (P12 < 0) wird eine entsprechende Diagnosemeldung erzeugt (Bytes Z1 bis W2 werden belegt).

Die Diagnosemeldung kann durch Löschen des Fehlers bzw. der Warnung (über das Kontrollwort) zurückgesetzt werden.

Falls der Fehler bzw. die Warnung nach wie vor aktiv ist, bleibt die Meldung bestehen.

Das Auslesen / Auswerten der Diagnose erfolgt bei Siemens-Simatic-Steuerungen mit dem Systemfunktionsbaustein SFC13.

### **4. 7-Segmentanzeige**

Die 7-Segment Anzeige zeigt den Status der SERS an

Anzeigeelemente : 7 Segmente

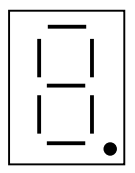

Fehler und Statusmeldungen werden durch konstant leuchtende Zeichen angezeigt.

Vorwarnungen werden durch blinkende Zeichen gemeldet.

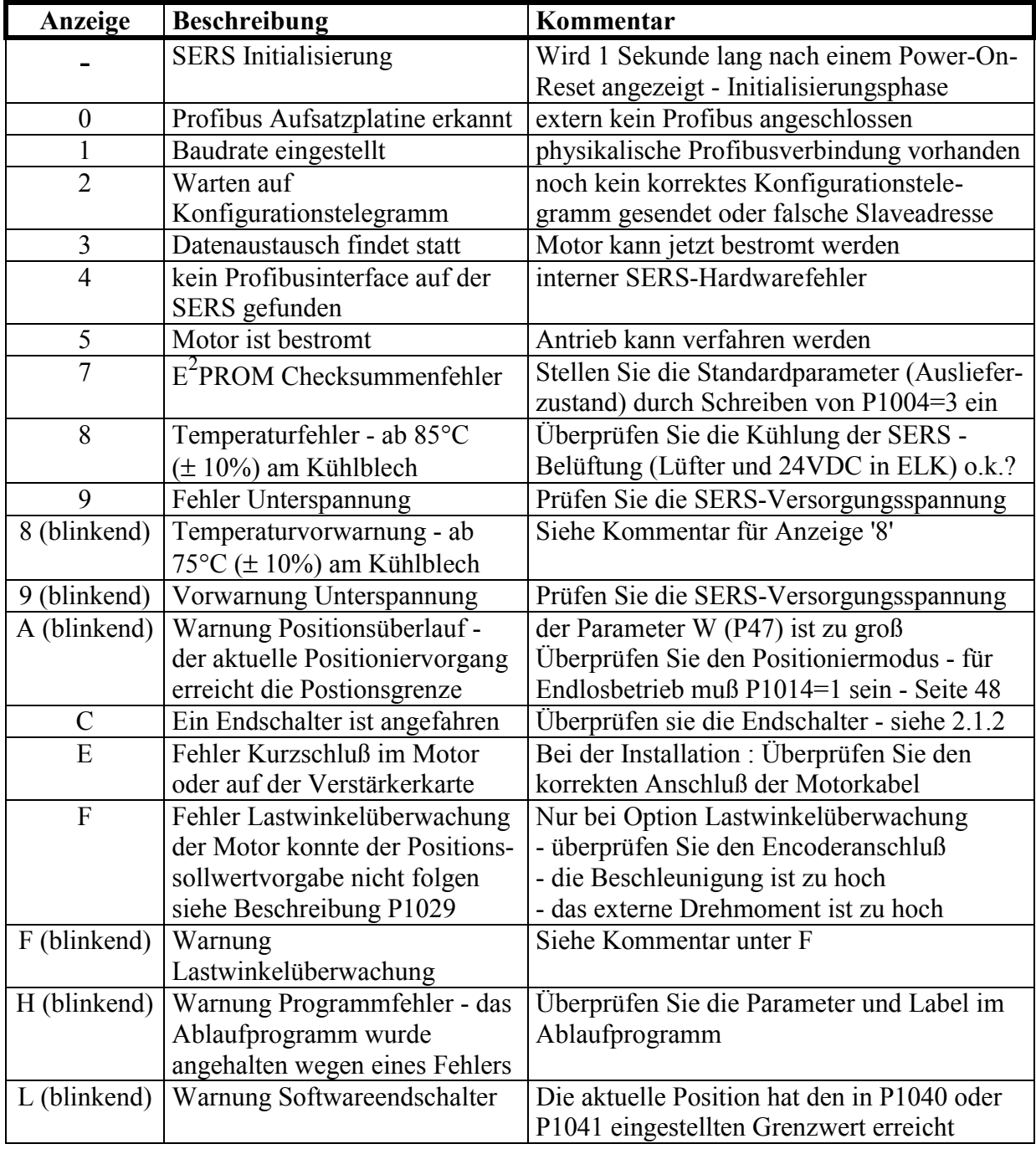

**Das Löschen einer Fehlermeldung erfolgt durch 'P11=0' (bzw. Bit 13 im Kontrollwort) Das Löschen einer Warnmeldung erfolgt durch 'P12=0' (bzw. Bit 14 im Kontrollwort)**

### **5. Beispiele 5.1 Beispiel: Positionieren und Parameterschreiben im erweiterten binären Mode (22/12 Byte I/O)**

- 1. Einstellen der Skalierung (Wichtung) von Positionswerten auf translatorisch : P76=1
- 2. Einstellen der Vorschubkonstante (Zuordnung 1 Motorumdrehung zu [mm]) : P123=5 (mm)
- 3. Dauerhaftes Abspeichern der Parameter im SERS E<sup>2</sup>Prom mit Kommando : P1004=2
- 4. Setzen der Verfahrgeschwindigkeit beim Positionieren : V=1000 (U/min)
- 5. Setzen der Beschleunigung beim Positionieren : A=2000 (rad/s<sup>2</sup>)
- 6. Setzen des Lagesollwerts : W=15 (mm)
- 7. Bestromen des Motors (Einschalten des Motorphasenstroms)
- 8. Starten der Positionierung über das Kontrollwort
- 9. Erneuter Start der Positionierung

#### 1. **P76=1**

Einstellen von translatorischer Wichtung (Skalierung) für alle Positionswerte (Lagesoll, Lageist, Backlash, Vorschubkonstante, usw.)  $\rightarrow$  alle Werte in mm unter Berücksichtigung der Parameter P121 bis P123 – Getriebekonstanten und Vorschubkonstante)

a) Ermitteln und Schreiben des **OPCODE**

- $\rightarrow$  OPCODE für Zuweisung von P76 :
- $\rightarrow$  binär 1000 000 0100 1010 (binär 0100 1010 = dezimal 76) Byte 6 5
- $\rightarrow$  Hex-Wert für OPCODE für Zuweisung von P76: 80 4C

Byte 6 5

- → Eintragen des OPCODE 80 4C im OUT-Bereich in den Bytes 6 und 5
- b) Ermitteln und Schreiben des **Operanden**:

Wert (Operand)  $= 1$ 

- $\rightarrow$  Umwandeln in HEX-Wert  $\rightarrow$  00 00 00 01
- $\rightarrow$  Operand Bytes 7 10 : Byte 10 9 8 7

 $\rightarrow$  Eintragen des Operanden im OUT-Bereich in den Bytes 7 bis 10 Bemerkung: Byte 7 ist das niederwertigste Byte und Byte 10 ist das höchstwertigste Byte in dem 32-Bit Operanden (Doppelwort)

c) Ausführen des OPCODES (Parameterschreiben) durch Setzen von Bit 15 im Kontrollwort

- $\rightarrow$  Kontrollwort Bit 15 = 1 (Flanke von "0" auf "1") startet Ausführung vom OPCODE)
- $\rightarrow$  nach 2 bis 4ms setzt die SERS das Handshakebit Bit 8 im Statuswort auf "1"
- $\rightarrow$  danach im Kontrollwort Bit 15 = 0 setzen

 $\rightarrow$  2 bis 4ms danach setzt die SERS das Handshakebit Bit 8 im Statuswort auf "0" zurück

Bemerkung:

Die meisten Profibus-Master (z.B. SPS) haben relativ große Zykluszeiten, durch die auf die Auswertung des Handshakebits verzichtet werden kann  $\rightarrow$  Setzen und Rücksetzten des Bit 15 im Kontrollwort mit einer Pause von 2ms dazwischen ist ausreichend. 2ms danach kann der nächste Parameter (OPCODE) geschrieben werden (Bit 15 im Kontrollwort gesetzt werden).

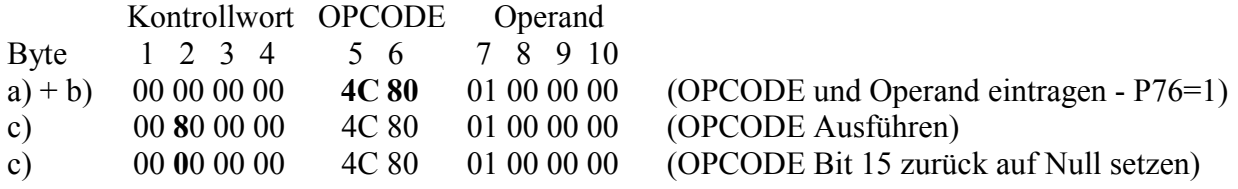

#### 2. **P123=5**

- z.B. bei einer Spindel mit 5mm Steigung (1 Motorumdrehung → lineare Bewegung von 5mm)
	- a) Ermitteln des OPCODES wie unter 1.  $\rightarrow$  OPCODE = 80 7B (HEX-Wert)
	- b) Ermitteln des Operanden:
		- $\rightarrow$  Wert=5, P123 ist ein gewichteter Wert (durch P76=1  $\rightarrow$  in [mm] mit 4 Nachkommastellen – siehe SERS-Handbuch Parameter P76)
		- $\rightarrow$  Wert=5.0000  $\rightarrow$  Wert=50000  $\rightarrow$  Operand = C3 50 (HEX-Wert)
	- c) Kontrollwort Bit 15 setzen und rücksetzen (evtl. Kontrolle über Handshakebit Bit 8 im Statuswort) um OPCODE auszuführen

Kontrollwort OPCODE Operand

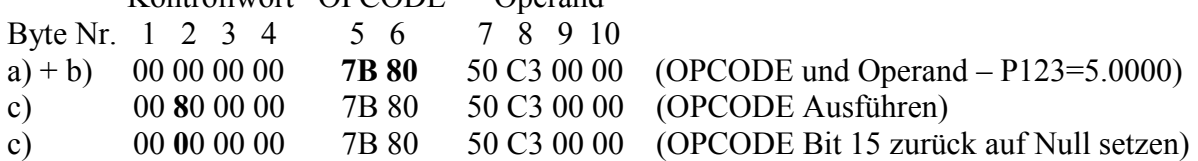

#### 3. **P1004=2**

Dauerhaftes Abspeichern der unter 1. und 2. eingestellten Parameter im E<sup>2</sup>PROM der SERS Ermitteln von OPCODE und Operand und Ausführen des OPCODE wie unter 1.

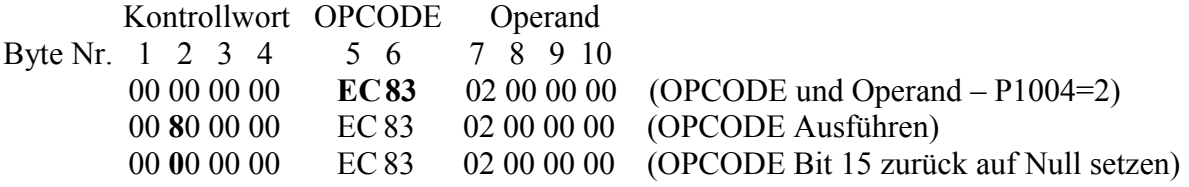

#### 4. **V=1000 (U/min)**

Eintragen der Positioniergeschwindgkeit V im OUT-Bereich Bytes 15 bis 18

a) Ermitteln des einzutragenden Wertes:

- V (P91), bei rotatorischer Wichtung (P44=2 -Standardeinstellung), hat 4 Nachkommastellen (siehe SERS-Handbuch P44)  $\rightarrow$  V=1000.0000  $\rightarrow$  Schreiben von V=10000000 (die Nachkommastellen werden ohne das "Komma" eingetragen !)
- $\rightarrow$  Umwandeln in HEX-Wert  $\rightarrow$  80 96 98 00
- $\rightarrow$  Bytes 15 18 : Byte 15 16 17 18
- $\rightarrow$  Eintragen des HEX-Wertes im OUT-Bereich in den Bytes 15 bis 18

Bemerkung: Byte 15 ist das niederwertigste Byte und Byte 18 ist das höchstwertigste Byte in dem 32-Bit Wertes

#### 5.  $A=2000$  (rad/s<sup>2</sup>)

Eintragen der Positionierbeschleunigung A im OUT-Bereich Bytes 11 bis 14 a) Ermitteln des einzutragenden Wertes:

A (P138), bei rotatorischer Wichtung (P138=2 -Standardeinstellung), hat 3 Nachkommastellen (siehe SERS-Handbuch P160)  $\rightarrow$  A=2000.000  $\rightarrow$  Schreiben von A=2000000 (die Nachkommastellen werden ohne das "Komma" eingetragen !)

 $\rightarrow$  Umwandeln in HEX-Wert  $\rightarrow$  80 84 1E 00

 $\rightarrow$  Bytes 11 - 14 : Byte 11 12 13 14  $\rightarrow$  Eintragen des HEX-Wertes im OUT-Bereich in den Bytes 11 bis 14

Bemerkung: Byte 11 ist das niederwertigste Byte und Byte 14 ist das höchstwertigste Byte in dem 32-Bit Wertes

#### **Stögra**

#### 6. **W=15 (mm)**

Eintragen der Position bzw. des Positionierwegs im OUT-Bereich Bytes 19 bis 22 a) Ermitteln des einzutragenden Wertes:

W (P47), bei translatorischer Wichtung (P76=1 unter 1. eingestellt), hat 4 Nachkommastellen (siehe SERS-Handbuch P76)  $\rightarrow$  W=15.0000  $\rightarrow$  Schreiben von W=150000 (die Nachkommastellen werden ohne das "Komma" eingetragen !)

 $\rightarrow$  Umwandeln in HEX-Wert  $\rightarrow$  F0 49 02 00

 $\rightarrow$  Bytes 19 - 22 : Byte 19 20 21 22

 $\rightarrow$  Eintragen des HEX-Wertes im OUT-Bereich in die Bytes 19 bis 22

Bemerkung: Byte 19 ist das niederwertigste Byte und Byte 22 ist das höchstwertigste Byte in dem 32-Bit Wertes

Bemerkung: Negative Positionierwerte werden durch das 2er-Komplement des 32-Bitwerte angegeben (Beispiel : -0,0001  $\rightarrow$  -1 mm  $\rightarrow$  entspricht FF FF FF FF)

#### 7. **Bestromen des Motors**

Einschalten des Motorphasenstroms durch  $\rightarrow$  Kontrollwort Bit 5 = 1

#### 8. **Start der Positionierung**

Festlegen Positionierart und Start der Positionierung

- a) Positionierart: Im Beispiel wird "Relativ Positionierung" (Kettenmaß) verwendet von der aktuellen Position aus soll der Wert in "W" relativ positioniert werden.
- $\rightarrow$  Kontrollwort Bit 17 = 0 (bei Absolut Positionierung müsste Bit 17 = 1 gesetzt werden) b) Start Positionierung
	- $\rightarrow$  Kontrollwort Bit 20 = 1 (Werte A, V, W in Bytes 11 bis 22 für Positionierung übernehmen) und Bit 8 = 1 (Flanke von "0" auf "1" in Bit 8 startet die Positionierung)
- c) Warten auf Bit 10 im Statuswort (TARGET\_REACHED) Bit 10 wird von der SERS auf "0" gesetzt nach Start der Positionierung (2 bis 4ms nach Setzen von Bit 8 im Kontrollwort) Danach kann Bit 8 im Kontrollwort wieder zurückgesetzt werden auf "0".
- Wenn die Position erreicht ist, dann setzt die SERS im Statuswort Bit 10 auf "1"

Bemerkung: Das Rücksetzen von Bit 8 im Kontrollwort kann auch später erfolgen.

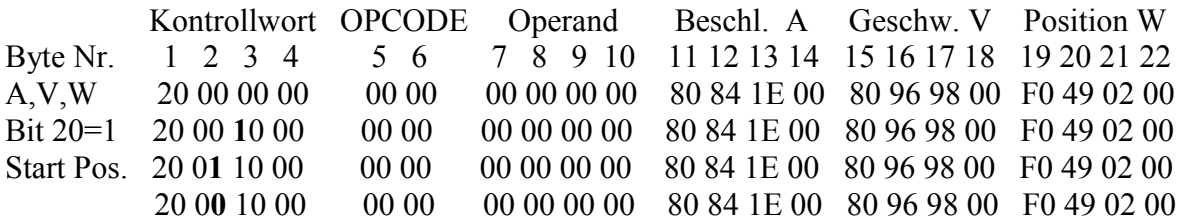

#### 9. **Erneuter Start der Positionierung**

Erneutes Positionieren mit den selben Werten für A, V, W

→ Setzten von Bit 8 im Kontrollwort (Flanke von "0" auf "1" startet die Positionierung erneut – Bit 20 im Kontrollwort und die Werte A, V, W sind nach wie vor gesetzt !)

Start Pos. 20 0**1** 10 00 00 00 00 00 00 00 80 84 1E 00 80 96 98 00 F0 49 02 00

#### **Allgemeine Bemerkung:**

Die Punkte 1. bis 3. sind für die meisten Anwendungen nur einmal notwendig.

Diese Parameter werden definiert und dauerhaft im E<sup>2</sup>PROM der SERS abgespeichert. Natürlich können diese Werte aber jederzeit neu definiert werden.

Das Schreiben aller SERS-Parameter funktioniert nach dem Prinzip, wie im Beispiel unter 1. bis 3. dargestellt.

### **5.2 Beispiel: Polynomfahren im erweiterten binären Mode (22/12 Byte I/O)**

Ein Geschwindigkeitsprofil, bestehend aus 3 Teilen, wird folgendermaßen programmiert (im Beispiel angegebene Werte setzen rotatorische Wichtung voraus):

#### **Ausgangszustand:**

Kontrollwort (Byte  $1 - 4 = 0$ ; Opcode (Byte  $5 - 6 = 0$ ; Operand (Byte 7 - 10) = 0; Beschleunigung (Byte 11 - 14) = 1000000 (Dez); Beschleunigung 1000.000 rad/s<sup>2</sup> Geschwindigkeit (Byte 15 - 18) = 30000000 (Dez); 3000.0000 U/min Lagesoll (Byte  $19 - 22$ ) = 3600000 (Dez); 360.0000 Grad

#### **1. Abschnitt Starten:**

Beschleunigung  $= 1500000$  (Dez) Geschwindigkeit = 20000000 (Dez)  $Lagesoll = 7200000 (Dez)$ Kontrollwort =  $0x00150120$  (Hex) (Byte4 = 00, Byte3 = 15, Byte2 = 01, Byte1 = 20) relativen Polynomabschnitt starten Bit 8 (START\_POSITIONING) and Bit 15 (START\_POSITIONING\_TOGGLE) werden beim ersten Start beide gesetzt.

Warten, bis der Profibus-Puffer ausgewertet ist:  $\rightarrow$  Warten, bis Handshake =1 (Statuswort, Bit 8: HANDSHAKE)

Warten, bis die nächsten Daten geladen werden können:  $\rightarrow$  Warten, bis SETPOINT\_ACKNOWLEDGE = 1 (Statuswort, Bit 4)

#### **2. Abschnitt Schreiben und Starten (wird am Ende des ersten gestartet):**

Beschleunigung  $= 1800000$  (Dez) Geschwindigkeit = 25000000 (Dez) Lagesoll =  $3600000$  (Dez) Kontrollwort =  $0x00140120$  (Hex) relativen Polynomabschnitt starten, Togglebit (Bit 16) verändert

Warten, bis Handshake = 1 (Statuswort, Bit 8: HANDSHAKE)

Warten, bis die Daten übernommen wurden (geschieht erst am Ende des ersten Wegabschnittes): Warten, bis SETPOINT\_ACKNOWLEDGE = 1 (Statuswort, Bit 4)

#### **Letzten Abschnitt Schreiben und Starten:**

Beschleunigung  $= 2000000$  (Dez) Geschwindigkeit  $= 12000000$  (Dez)  $Lagesol1 = 7200000$  (Dez) Kontrollwort = 0x001D0120 letzten Polynomabschnitt starten (Togglebit Bit 16 verändert und Bit 19 – Polynom-Ende – gesetzt)

Warten bis Handshake = 1 (Statuswort, Bit 8: HANDSHAKE)  $\rightarrow$  danach Bit 8 im Kontrollwort (START\_POSITIONING) wieder zurücksetzen, um die Befehlsabarbeitung neuer "OPCODE"- Kommandos wieder freizugeben:

Setzen Bit 8 im Kontrollwort  $= 0$ 

### **6. Typisch einzustellende Parameter**

Für die meisten Anwendungen müssen nur ein paar wenige typische Parameter einmal eingestellt werden. Eine detaillierte Beschreibung der im Folgenden gelisteter Parameter finden Sie im allgemeinen Handbuch **"Bedienungsanleitung SERS"** (für SERS mit RS232-Schnittstelle) ab Kapitel 4.7 auf Seite 41. Alle anderen zusätzlichen Parameter in der SERS (beschrieben im allgemeinen Handbuch) können für viele verschiedene Sonderfunktionen verwendet werden.

- 1. Phasenstrom Parameter **P1010** (muss immer abhängig vom angeschlossenen Schrittmotor eingestellt werden) - z.B. bei 4A Phasenstrom  $\rightarrow$  P1010=4000 (in [mA])
- 2. Skalierung (Wichtungsart)
	- a) **P76** Lagewichtung  $\rightarrow$  alle Positionsdaten (sowohl Sollwerte als auch Lageistwert)
	- $\rightarrow$  z.B. für lineare Systeme (Spindelantriebe) muss P76 = 1 gesetzt werden
	- b) **P44** Geschwindigkeitswichtung  $\rightarrow$  alle Geschwindigkeitswerte (Positionieren, Referenzfahren und Handfahren)
		- $\rightarrow$  z.B. um bei linearen Systemen (Spindelantriebe) die Werte in [mm/min] angeben zu können, muss P44 = 1 gesetzt werden
	- b) **P160** Beschleunigungswichtung  $\rightarrow$  alle Beschleunigungswerte (Positionieren, Referenzfahren und Handfahren)

 Die Wichtungen für Lagewerte, Geschwindigkeitswerte und Beschleunigungswerte dürfen auch unterschiedlich eingestellt werden (z.B. Lagedaten in [mm] – P76=1 – und Geschwindig keitswerte in [U/min] – P44=2 oder P44=66)

- 3. Parameter der angeschlossenen Mechanik
	- a) Vorschubkonstante **P123** (gewichteter Wert abhängig von P76)
	- b) Getriebekonstanten (Übersetzungsverhältnis) **P121** und **P122** (ungewichtete Werte)
- 4. Referenzfahrparameter (P41, P42 und P1003 sind gewichtete Parameter) a) allgemeine Referenzfahreinstellung Parameter **P147** (z.B. Referenzfahrrichtung) b) Geschwindigkeit Referenzfahren **P41** und **P1003** und Beschleunigung Referenzfahren **P42**
- 5. Handfahrparameter (alle Handfahrparameter sind gewichte Parameter) a) Geschwindigkeit Handfahren langsam und schnell **P019** und **P1020** b) Beschleunigung Handfahren **P1018**
- 6. Bremsrampe im Fehlerfall oder bei aktivem  $STOP \rightarrow P1030$  (gewichteter Wert) Wenn ein Fehler auftritt (z.B. Endschalter angefahren) oder der Stop-Eingang aktiv wird (extern oder Stop-Bit über Kontrollwort), dann bremst der Motor immer mit der in P1030 definierten Rampe ab (egal ob der Antrieb gerade Positioniert, Referenz fährt oder im Handfahrmodus ist)
- 7. Dauerhaftes Abspeichern aller geänderten Parameter im SERS E<sup>2</sup>PROM durch Beschreiben von Parameter  $P1004 \rightarrow P1004=2$  (ungewichteter Wert)

Einige der oben gelisteten Parameter sind bereits mit für viele Anwendungen passenden Werten voreingestellt:

**P1010=6000 [mA]** bei SERS 06.. Versionen (bei SERS 02... → 2800, bei SERS 12... → 8000) **P76=2, P44=2, P160=2** (alle rotatorisch gewichtet, P121 bis P123 werden dann nicht benötigt) **P147=4** (Referenzfahren auf Referenzschalter in positive Drehrichtung) **P42=500 [rad/s2 ], P41=1000 [U/min], P1003=100 [U/min] P1018=500 [rad/s2 ], P1019=30 [U/min], P1020=150 [U/min]**  P1030=4000 [rad/s<sup>2</sup>]